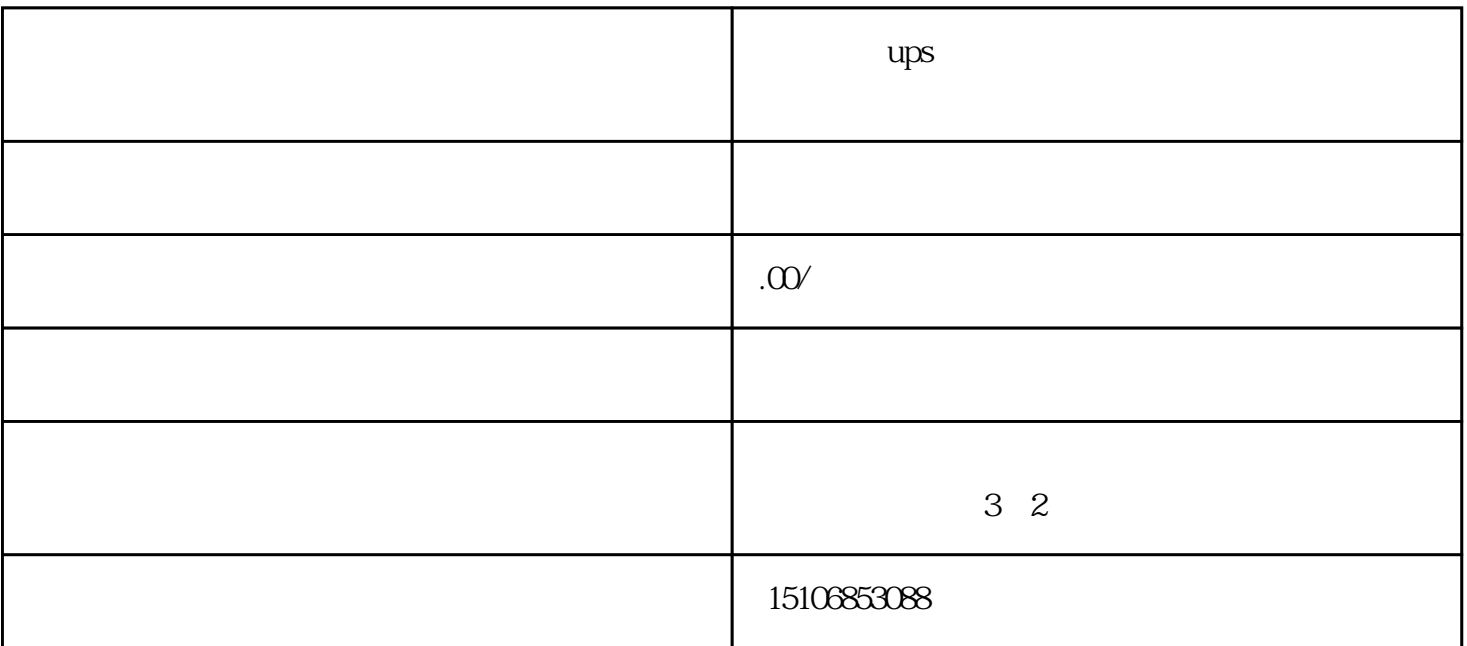

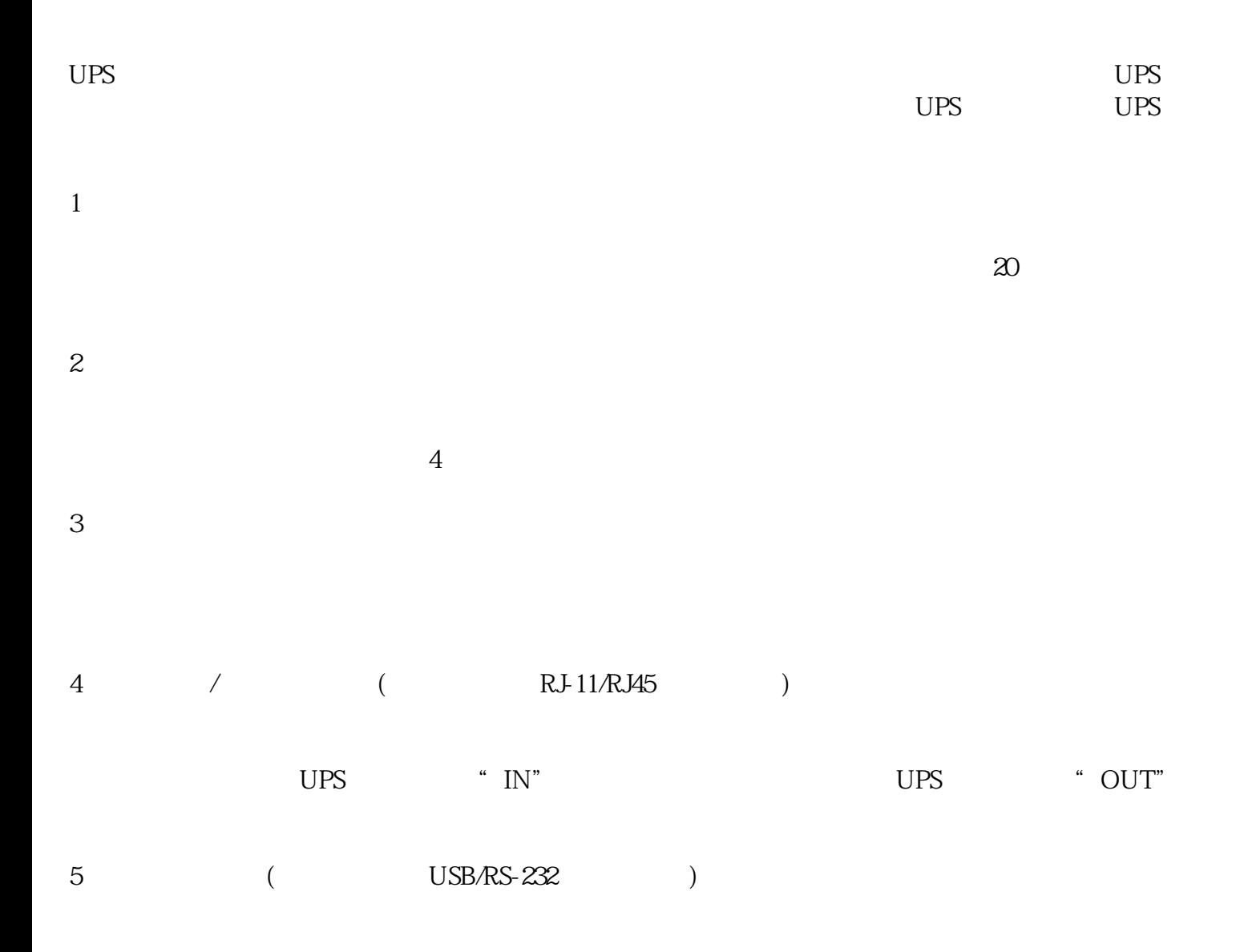

6  $/$